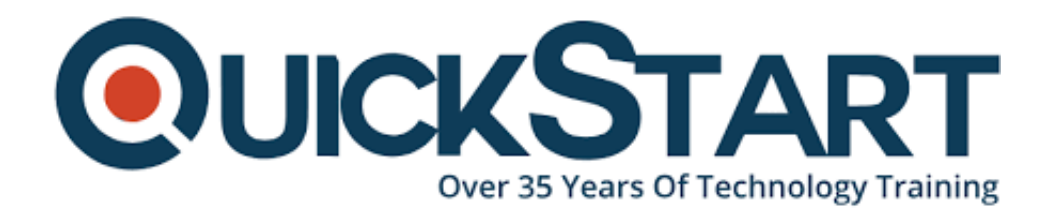

**Document Generated: 07/27/2024 Learning Style: Virtual Classroom Provider: Difficulty: Beginner Course Duration: 2 Days**

# **Tableau Desktop Fundamentals (TTDTABDF2)**

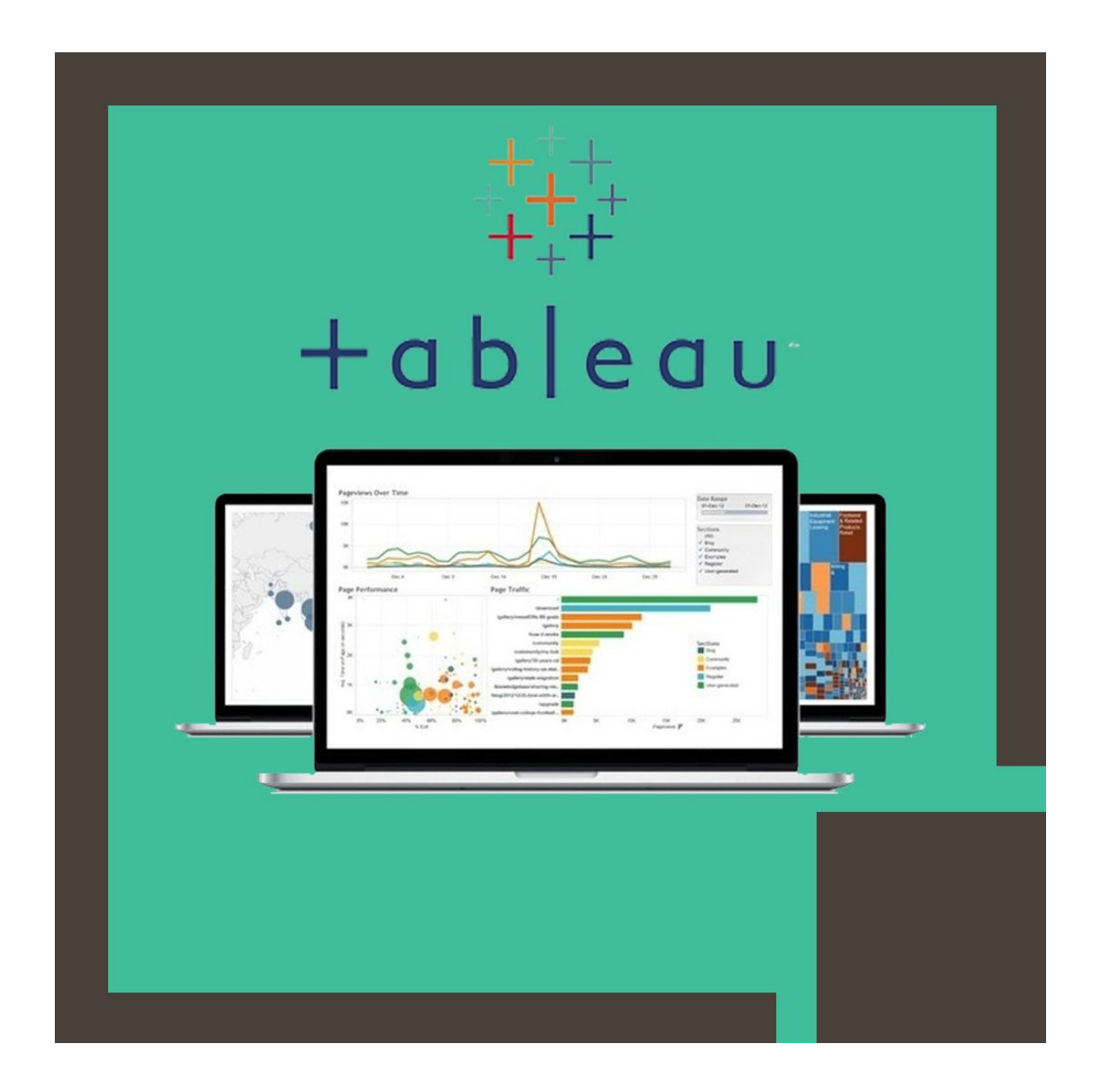

# **About this Course:**

The Tableau Desktop Fundamentals (TTDTABDF2) is an intermediate-level 2 Days Training Program designed for IT Enthusiasts striving to learn the key features & functionalities of Tableau. This course provides a comprehensive overview of Tableau Data Visualization Features and helps professionals nurture the skills required to proficiently create Simple & Advanced Visualizations and understand the basic of integrating visualizations with interactive dashboards. On average, a professional Tableau Developer earns \$104,672 annually.

This is an independent training program and is customized and adjusted as per the learners' unique requirements. This course encompasses flexible learning material and is instructed by a Seasoned Tableau Expert who knows the ins and outs of Tableau Visualization Capabilities. This course presents a perfect learning opportunity for professionals striving to develop conceptual understanding of Tableau Entry-Level concepts and build the foundation required to attain more advanced courses.

# **Course Objectives:**

The core objective of this course is to help professionals develop a better understanding and sound knowledge of the following key concepts:

- Connecting, Saving, and Editing Data Source in Tableau
- Understanding Basic Terminologies of Tableau
- Development of Powerful Visualizations using Paradigm or Tableau Interface
- Creation of Basic Calculations such as Arithmetic, Ratios, & Logic **Statements**
- String Manipulation, Date Math, Quick Table, & Custom Aggregation Calculations
- Data Representation through Cross Tabs, Box Plots, Highlight Tables, & Scatter Plots
- Data Representation through Maps such as Heat Maps, TreeMaps, & Geographic Maps
- Data Representation through Distribution Charts, Pie Charts, & Bar Charts
- Highlighting Data Elements using Reference Lines and Sharing Visualizations
- Creating Effective Visualizations using Bins, Sorts, Groups, Sets, Filters, & **Hierarchies**
- Data Sources Change Management and Deletion, Field Addition, & Name **Modification**
- Creating Multiple Dimension Visualization with Measure Value & Measure Name

# **Audience:**

- Candidates interested in Learning Fundamentals and Essentials of Tableau
- Professionals interested in Learning New & Improved Features of Tableau
- Candidates striving to pursue Professional Career in Tableau Server Administration
- Professionals interested in Gaining Basic Understanding of Tableau

# **Prerequisites:**

Professionals planning to enroll in the Tableau Desktop Fundamentals (TTDTABDF2) course must have experience of working in Data Fields either Analytical or Technical.

# **Course Outline:**

## **Module 1: Introduction**

- Tableau Desktop and the Tableau Product Line
- Application Terminology
- Visual Cues for Fields
- Getting Started in Tableau Desktop
- Elements of a Visualization

## **Module 2: Connecting to Data**

- Creating a Live Data Connection
- Saving and Editing a Data Source
- Metadata Grid
- Understanding Changes to Data
- Data Connection Options
- Sharing Options

## **Module 3: Simplifying and Sorting Your Data**

- Data Filtering
- Creating Date Filters
- Sorting

## **Module 4: Organizing your Data**

- Using Groups
- Creating and Using Hierarchies

# **Module 5: Slicing your Data by Date**

- Working with Dates in Tableau
- Using Discrete Date Parts
- Defining a Fiscal Year
- Creating Custom Dates

## **Module 6: Using Multiple Measures in a View**

Using Measure Values and Measure Names in a View

- Combo Charts
- Combined or Shared Axis Charts
- Creating Dual Axis Charts

# **Module 7: Showing the Relationship between Numerical Values**

- Creating Scatter Plots
- Using Sets

# **Module 8: Mapping Data Geographically**

- Mapping in Tableau
- Geographic Mapping
- Background Maps and Layers
- Navigation and Selection in Maps

# **Module 9: Viewing Specific Values**

- Creating Heat Maps
- Creating Crosstabs
- Creating Highlight Tables
- Grand Totals, Sub-Totals, and Changing Aggregation

# **Module 10: Customizing your Data**

- Calculation Types
- Parts of a Calculated Field
- Options for Creating Calculated Fields
- Strings, Dates, and Type Conversion Functions
- Calculations and Aggregations

## **Module 11: Analyzing Data with Quick Table Calculations**

Using Quick Table Calculations

## **Module 12: Showing Breakdowns of the Whole**

- Pie Charts and Parts of the Whole
- Creating Tree Maps

## **Module 13: Viewing Distributions**

- Bins and Histograms
- Box and Whisker Plots

## **Module 14: Highlighting Data with Reference Lines**

- Using Reference Lines
- Reference Bands
- Using the Analytics Pane
- Instant Analytics

## **Module 15: Making Your Views Available**

- Building Dashboards
- Dashboard Actions

# **Credly Badge:**

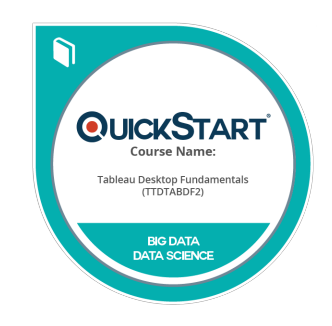

#### **Display your Completion Badge And Get The Recognition You Deserve.**

Add a completion and readiness badge to your Linkedin profile, Facebook page, or Twitter account to validate your professional and technical expertise. With badges issued and validated by Credly, you can:

- Let anyone verify your completion and achievement by clicking on the badge
- Display your hard work and validate your expertise
- Display each badge's details about specific skills you developed.

Badges are issued by QuickStart and verified through Credly.

[Find Out More](https://www.quickstart.com/completion-badges) or [See List Of Badges](https://www.credly.com/organizations/quickstart/badges)